# **aplicativo f12 bet**

- 1. aplicativo f12 bet
- 2. aplicativo f12 bet :jogar caça níquel all fruit grátis
- 3. aplicativo f12 bet :como saber se ganhei na aposta esportiva

### **aplicativo f12 bet**

Resumo:

**aplicativo f12 bet : Descubra a adrenalina das apostas em condlight.com.br! Registre-se hoje e desbloqueie vantagens emocionantes com nosso bônus de boas-vindas!**  contente:

## **aplicativo f12 bet**

É importante tomar medidas para garantir a segurança do seu dispositivo Android. A pesquisa por malware e a remoção do mesmo é uma etapa fundamental dessas medidas. Aqui estão as etapas para verificar o seu dispositivo Android com o Play Protect:

- 1. Abra o Google Play Store em aplicativo f12 bet seu dispositivo Android
- 2. Clique no seu perfil no canto superior direito
- 3. Selecione "Play Protect"
- 4. Clique em aplicativo f12 bet "Escanear"
- 5. Remova qualquer malware detectado

É uma boa ideia fazer isso regularmente, especialmente se você suspeitar que seu dispositivo pode estar infectado com malware..

# **Como Abrir um Arquivo APK no Android**

APK é a sigla de "Android Package", que é um formato de arquivo utilizado para distribuir e instalar aplicativos no sistema operacional Android.

para abrir um arquivo APK em aplicativo f12 bet seu dispositivo Android, siga as etapas abaixo:

- 1. Vá para "Configurações" > "Apps & notificações" > "Special app access" > "Install unknown apps"
- 2. Selecione a origem na qual você deseja instalar o arquivo APK
- 3. Abra o gerenciador de arquivos e localize o arquivo APK
- 4. Toca no arquivo para iniciar a instalação
- 5. Complete a instalação

Alguns arquivos APK serão inofensivos, mas é importante ser cuidadoso e instalar apenas arquivos de fontes confiáveis.

Evite instalar arquivos de e-mails desconhecidos ou sites desconhecidos.

Em Portugal, as pessoas costumam dizer "tenha cuidado" antes de abrir um arquivo APK. Isto pode ajudar a manter seu dispositivo Android seguro e funcionando corretamente. Além disso, remover malware regularmente pode ajudar também.

Então, aqui estão as etapas para verificar o seu dispositivo com o Play Protect e como abrir um arquivo APK.

Tenha certeza de ser cauteloso na escolha das fontes de onde você obtém seus arquivos APK.

#### [bet 365 2024](https://www.dimen.com.br/bet-365-2024-2024-08-04-id-8164.pdf)

Por exemplo, as probabilidades fracionárias de 10/11 representam que:Você ganhará R\$10 contra cada R\$11 você. aposta aposta. 10/11 probabilidades fracionárias são as mesmas que - 110 em aplicativo f12 bet probabilidades americanas, que são os mesmos que 1,91 em aplicativo f12 bet chances decimais, todos em aplicativo f12 bet diferentes probabilidades. formatos.

O BMW F10/F11/ F07/f18 é oa sexta geração do BMW Série 5, que foi fabricado para os anos modelo 2010; 2024 2024. Os estilos de corpo da gama são: 4 portas sedan / salão (F10) 5 portas propriedade / vagão (f11, comercializado como "Turing") 5-porta fastback ( F07, comercializada como ") Turismo" ()

## **aplicativo f12 bet :jogar caça níquel all fruit grátis**

s populares. Em aplicativo f12 bet Caesars, as corridas de F-1 apresentam aumento de probabilidades

equentes que podem permitir que os apostadores ganhem um pagamento substancial. Além de ser ótimo para apostas na F1, Caesares também tem um bônus de referência gratificante sponível para clientes existentes. Os melhores sites de apostas de Fórmula 1 2024 Os incipais esportistas dos EUA - Fan

### **aplicativo f12 bet**

Aviator, um jogo de cassino on-line popular, tem atraído a atenção de jogadores de todo o mundo. No entanto, tornar-se vencedor consistente em aplicativo f12 bet Aviator requer uma abordagem calculada e eficiente. Neste artigo, nós discutiremos como jogar o jogo inteligentemente e aumentar suas chances de ganhar. Descobra as estratégias, dicas e as melhores práticas para apostar leia superiormente.

### **aplicativo f12 bet**

Antes de discutirmos táticas, convém compreender o objetivo do jogo do Aviator. Um avião (ou "aviador") começa a subir em aplicativo f12 bet uma trajetória de crescimento aleatória. De repente, o avião cai para baixo. Os jogadores devem prever o momento exato em aplicativo f12 bet que o avião caírá e parar a aplicativo f12 bet aposta antes disso.

A dificuldade está em aplicativo f12 bet prever o momento exato do pico, porque um número elevado de variáveis são envolvidas na geração de numeros pseudo-aleatórios. Isto não tem necessariamente um padrão claro ou preditivo.

### **Dicas para Apostar na Aviator**

- **Comece em aplicativo f12 bet Pequeno**: Avise seus jogadores que devem começar as apostas com valores baixos para controlar o risco financeiro antes de tentar avançar para palpites mais altos.
- **Aposte nos Multiplicadores Inferiores**: Decorre-se uma maior possibilidade de aparecerem mais ovos de Páscoa do que um multiplicador maior. Os apostadores devem concentrar-se nestas áreas para optimizar as chances de ganhar.
- **Estabeleça o seu Orçamento**: As apostas nas cartas ou nas preferências do avião não são uma ciência exacta. Nós sugerimos que as apostas sejam em aplicativo f12 bet quantias que estejam de acordo com o orçamento do seu jogo on-line. Isso permitir-lhe-á para optimizar o prazer advindo do seu território.
- **Não Há Métodos de Fraude ou "Cheats"](https://esportsbets/crash-games/aviator)**: Se

alguém tenta vendê-lo uma estratégia secreta para fraude em aplicativo f12 bet jogos, tenha cuidado. Não há garantias para enganar seus jogadores; nós apenas sugerimos práticas, planos e estratégias éticas.

#### **Jogue seguro, Defina seus Limites**

Antes de começar a jogar, estabeleça um limite de ganhos e um orçamento de perda. Estabelecer um limite de perda o assegura de que a experiência permanecerá divertida e sem estresse mesmo se não tiver algum sucesso no primeiro lugar.

Caso consiga atingir esse limite, faça logoff e tente mais tarde. Nunca apernique o botão como a soma acumulada terminaria por aumentá-lo a perder pesadamente — o que é exatamente isto que desejamos evitar ao fazer apostas online.

### **Ferramentas Online: Sistema de Acompanhamento da Aviator App**

Mais um aviso:

## **As Melhores Dicas para Jogar Aviator e Ganhar nas apostas – Versão Brasileira**

O jogo de cassino online popular, Aviator, tem atraído a atenção de jogadores de todo o mundo. Contudo, se tornar um vencedor consistente em aplicativo f12 bet Aviator requer uma abordagem calculada e eficiente. Neste artigo, discutiremos como jogar o jogo de forma inteligente e aumentar as suas chances de ganhar. Descubra as estratégias, dicas e as melhores práticas para apostas mais bem sucedidas.

#### **Compreender o Jogo**

Antes de discutirmos táticas, é importante compreender o objetivo do jogo Aviator. Um avião (ou "aviador") começa a subir em aplicativo f12 bet uma trajetória crescente aleatória. De repente, o avião cai para baixo. Os jogadores devem prever o momento exato em aplicativo f12 bet que o avião cair e parar a aplicativo f12 bet aposta antes disso.

A dificuldade está em aplicativo f12 bet prever o momento exato do pico, because váriaveis são envolvidas em aplicativo f12 bet geração de números pseudo-aleatórios e isso não têm necessariamente um padrão claro ou previsível.

#### **Dicas para Apostas no Jogo Aviator**

- Comece em aplicativo f12 bet Pequeno: Convém que os jogadores comecem apostas com valores baixos para controlar o risco financeiro antes de tentar avançar em aplicativo f12 bet apuestas maiores.
- **Aposte nos Multiplicadores Baixos:** há mais possibilidades de multiplicadores pequenos para aparecerem. Os jogadores devem centrar-se nestas áreas para, assim, otimizar as chances de ganhar.
- **Estabeleça o Seu Orçamento**: Os jogos de azar e as preferências não seguem um padrão ●claro. Nós aconselhámos a todos a fazer apostas com valores que estejam de acordo com o seu orçamento de jogo online. Isso lhe dará a oportunidade de divertir-se e controlar melhor o

seu orçamento online.

**Não Há Métodos de Fraude ou "Cheats"](https://esportsbets/crash-games/aviator)**: Se ● alguém se oferecer para lhe vender uma estratégia secreta de como fraudar nos jogos de azar, tenha cuidado. Não há garantias para enganar jogadores; nós recomendamos somente éticas, princípios, estratégias e planos.

### **Jogue seguro e Estabeleça seus Limites**

Antes de começar, estabeleça um limite de ganhos e um limite de orçamento de perda. Estabelecer um limite de perda garantirá que a mesma permanece agradável sem causar estresse. Isso lhe dará a oportunidade regular os progressos e medir a consolidação de metas. Uma estratégia recomendada.

#### logoff

#### **Ferramentas Online: O Sistema de Monitoramento da Aplicação da Aviator**

Agora Uma Nota Importante: Existem websites online de terceiros que permitem acompanhar jogos online dos jogos Aviator. Estas permissões permitem que os jogadores monitorem as sessões de jogo ativas. Em casos específicos, auto-cashout s aplicativos também existem e permitem aos jogadores parar o seu jogo automaticamente. No entanto,

essa ferramenta extrapola as funcionalidades da experiência de jogo legítima da Aviator e aproxima-se do fraude.

### **aplicativo f12 bet :como saber se ganhei na aposta esportiva**

### **Novo estudo sugere que comportamentos sexuais entre animais do mesmo sexo são sub-relatados**

Comportamentos sexuais entre animais do mesmo sexo foram relatados aplicativo f12 bet uma variedade de espécies, e um novo estudo sugere que, apesar de cientistas de animais observarem amplamente isso, eles raramente publicam sobre comportamentos sexuais entre animais do mesmo sexo aplicativo f12 bet primatas e outros mamíferos. Para descobrir por que e ouvir sobre alguns dos exemplos de diversidade sexual do reino animal, Ian Sample ouve Josh Davis, escritor de ciência no Museu de História Natural aplicativo f12 bet Londres e autor do livro .

Como ouvir podcasts: tudo o que você precisa saber

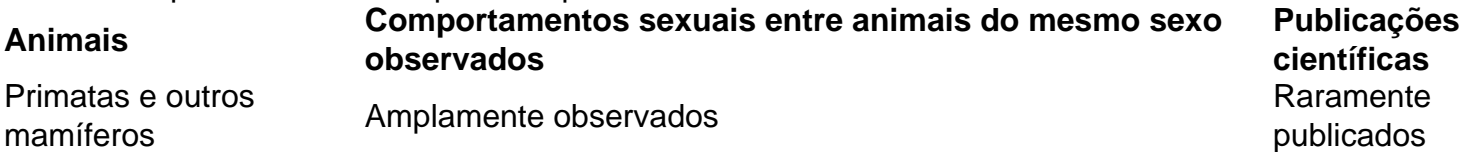

- Por que os cientistas raramente publicam sobre comportamentos sexuais entre animais do mesmo sexo?
- Alguns exemplos de diversidade sexual no reino animal

Author: condlight.com.br Subject: aplicativo f12 bet Keywords: aplicativo f12 bet Update: 2024/8/4 16:56:26